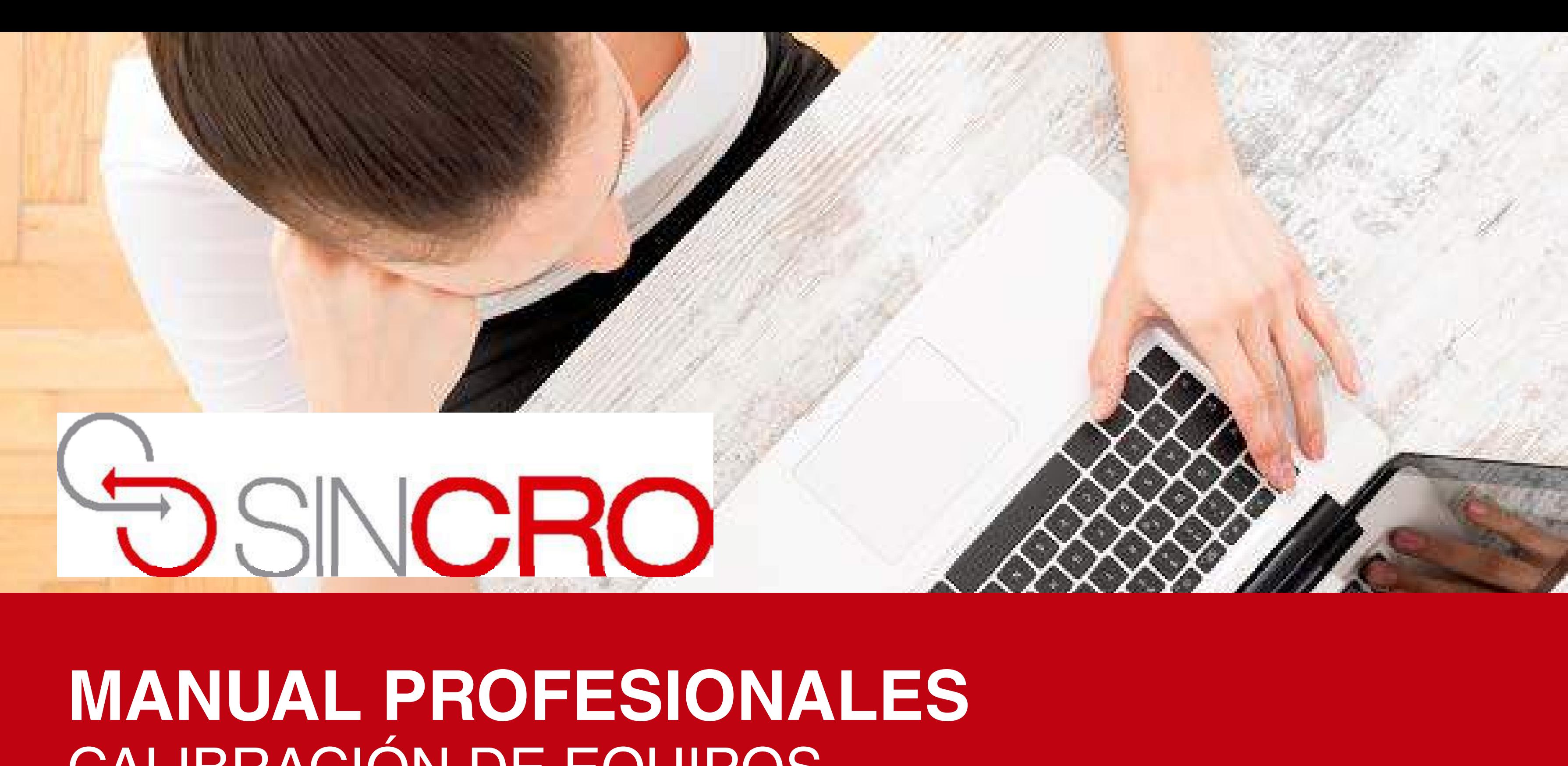

# CALIBRACIÓN DE EQUIPOS

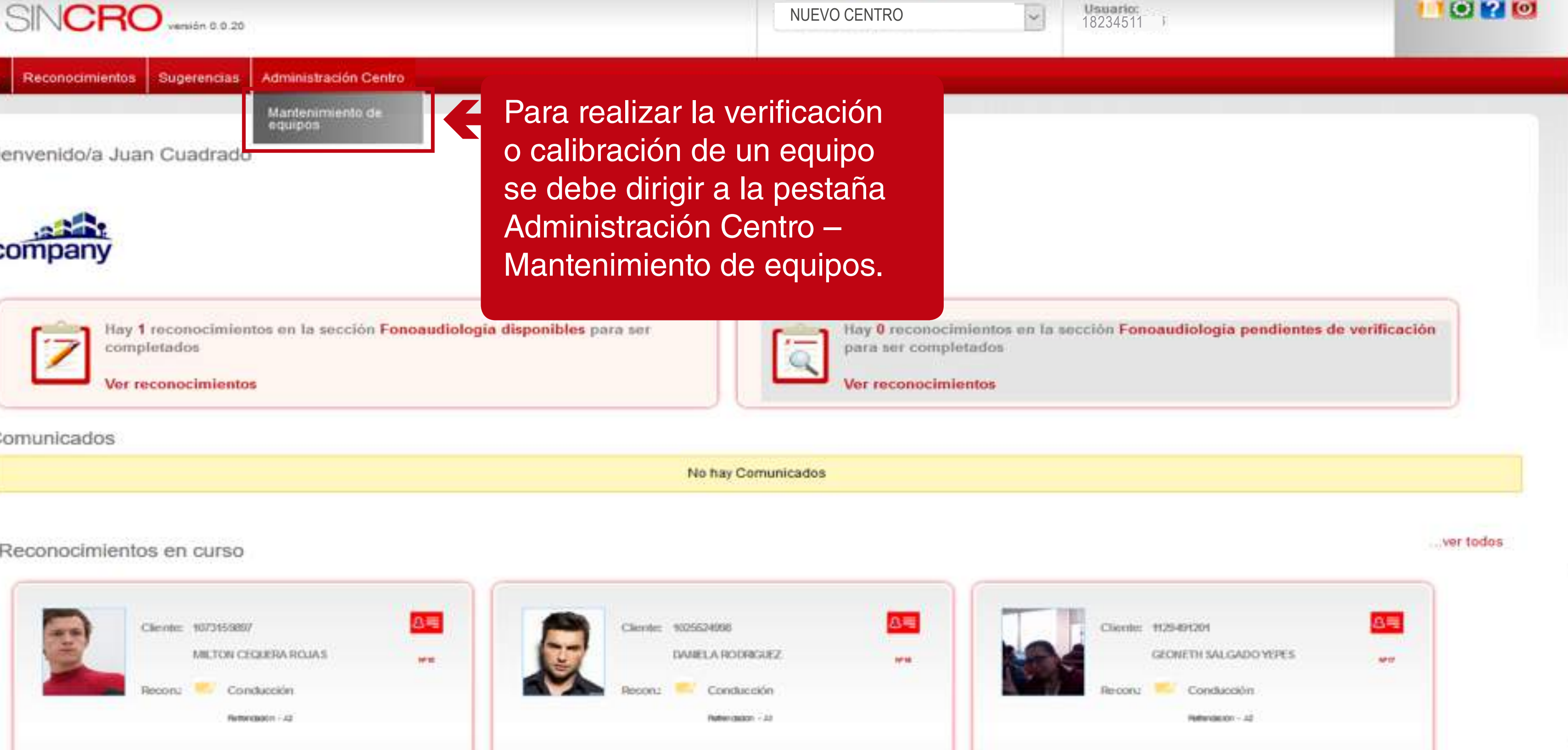

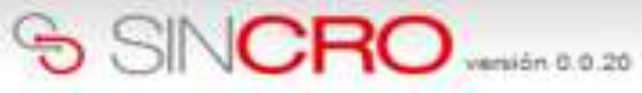

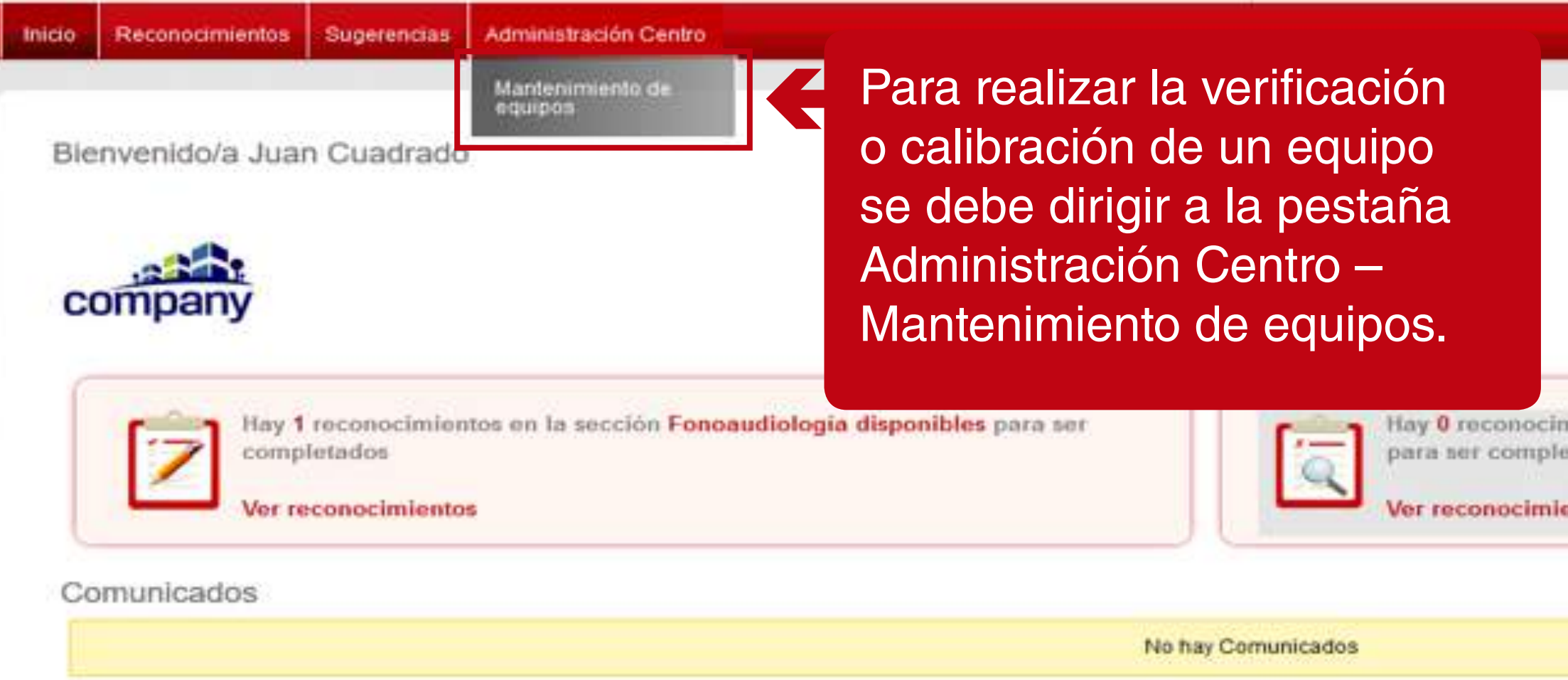

#### Reconocimientos en curso

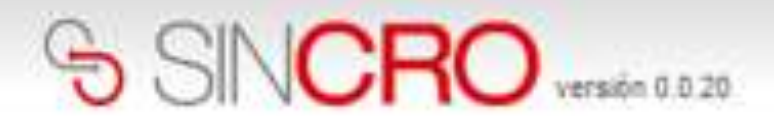

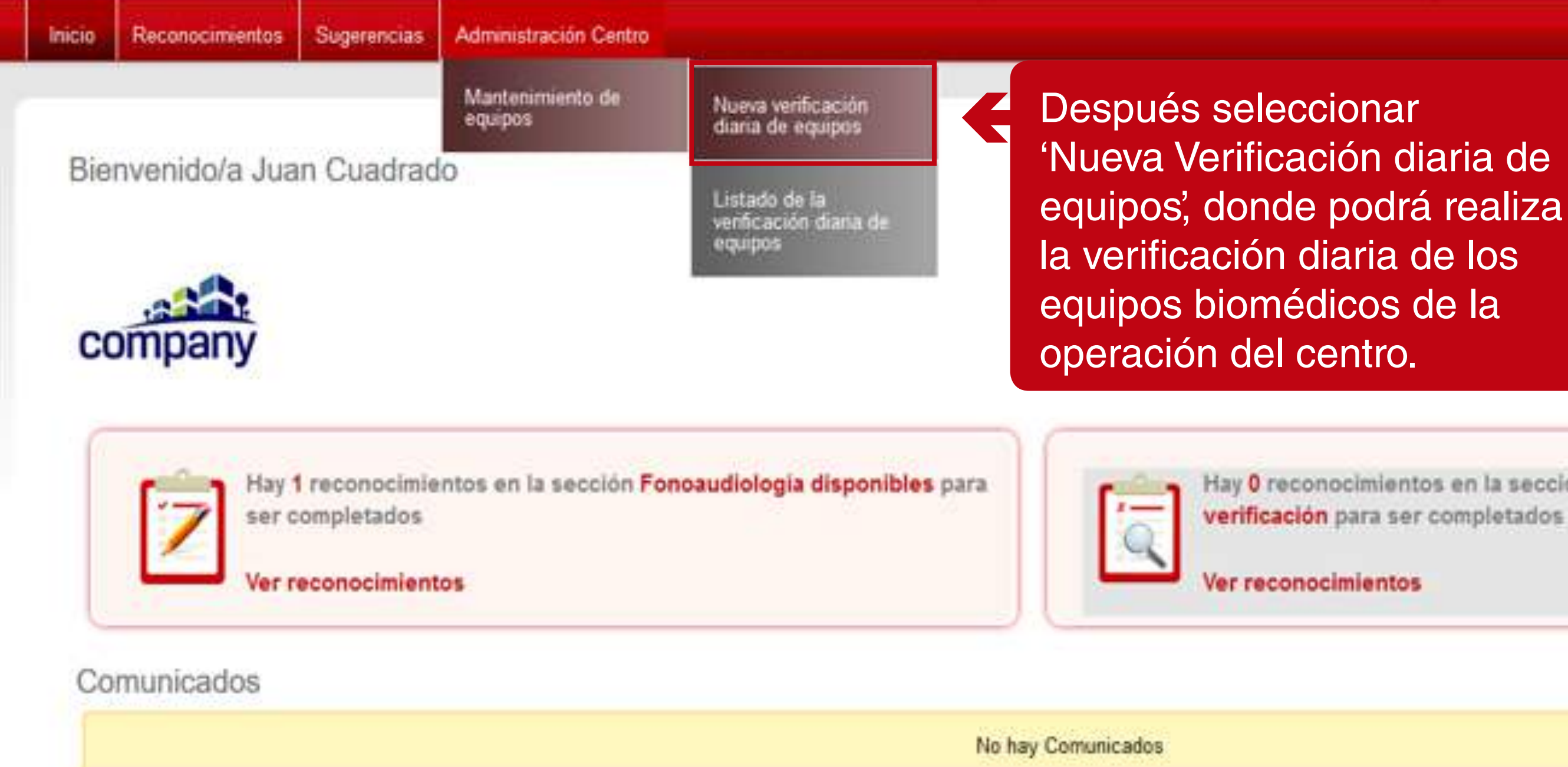

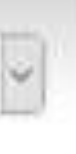

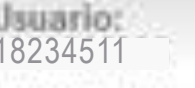

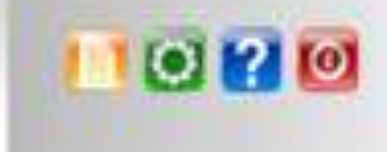

Hay 0 reconocimientos en la sección Fonoaudiología pendientes de verificación para ser completados

# REVISIÓN DIARIA DE EQUIPOS

La revisión diaria de equipos se establece por parte del directivo y o administrativo; donde se deberá realizar diariamente la verificación de las condiciones en que se encuentra el equipo biomédico o de computo.

Este procedimiento lo realizaran los médicos profesionales en su área como Optómetra, Psicóloga, Fonoaudiólogo y Médico general.

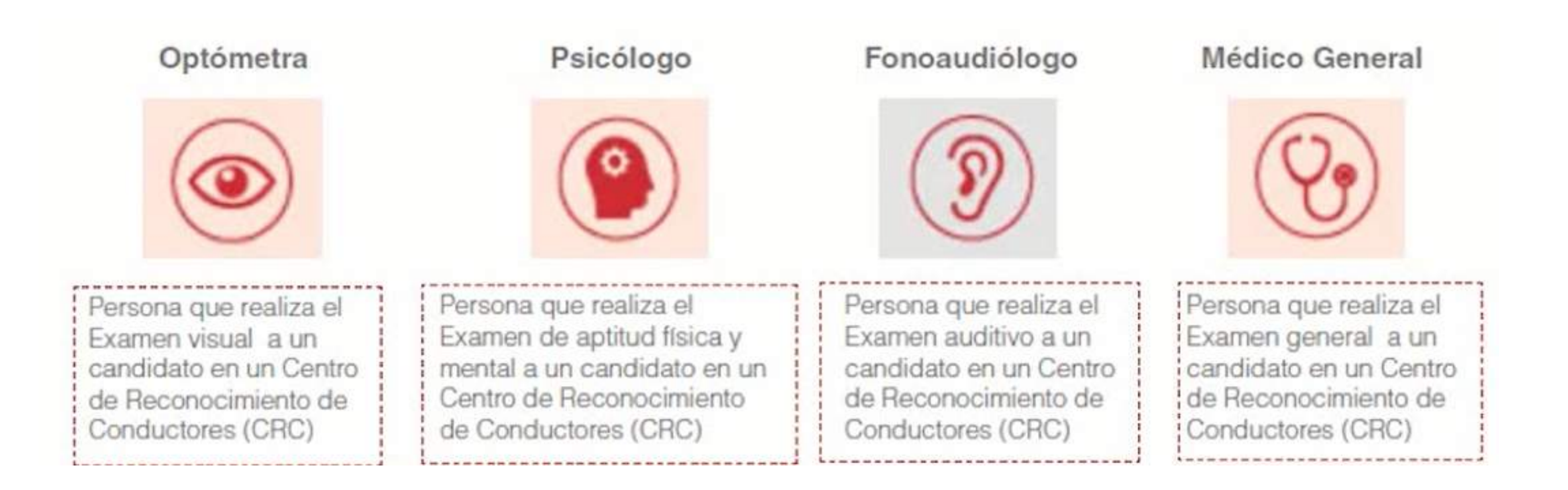

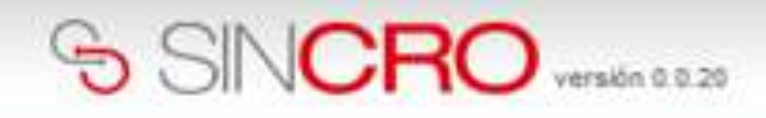

Z

**Inicio** 

**Sugerencias** Reconocimientos

**Administración Centro** 

Inicio » Administración Centro » Mantenimiento de equipos »Nueva verificación diaria equipos

# SISTEMA DE GESTION DE CALIDAD REVISIÓN DIÁRIA DE EQUIPOS CODIGO: ME09-F05 VERSION 01 VALIDO DESDE 2016-03-15

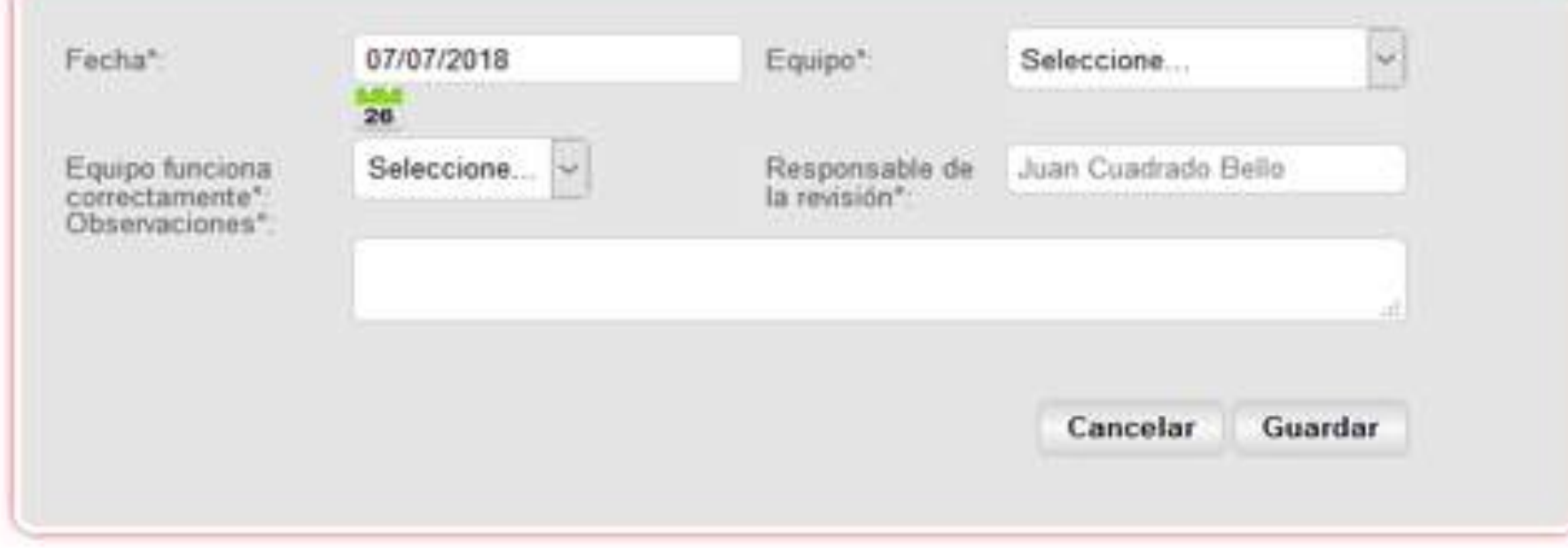

luego se deberá diligenciar correctamente los campos que le solicita el formulario para realizar la verificación de los equipos.

Los campos marcados con (\*) son campos obligatorios.

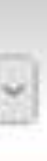

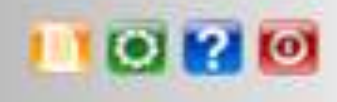

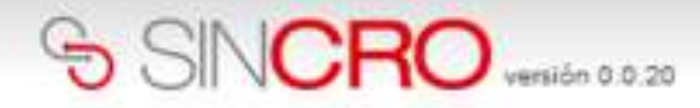

Inicio Reconocimientos

**Sugerencias** Administración Centro

Inicio » Administración Centro » Mantenimiento de equipos »Detalle verificación diaria equipos

# SISTEMA DE GESTION DE CALIDAD REVISIÓN DIÁRIA DE EQUIPOS CODIGO: ME09-F05 VERSION 01 VALIDO DESDE 2016-03-15

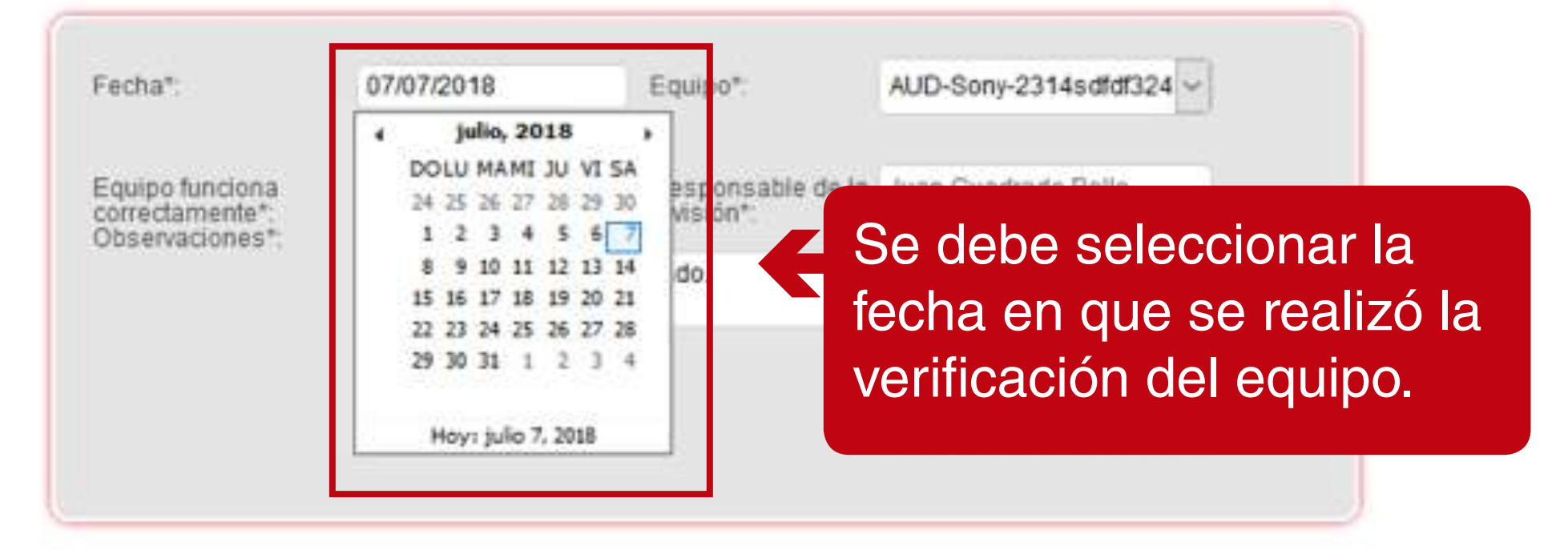

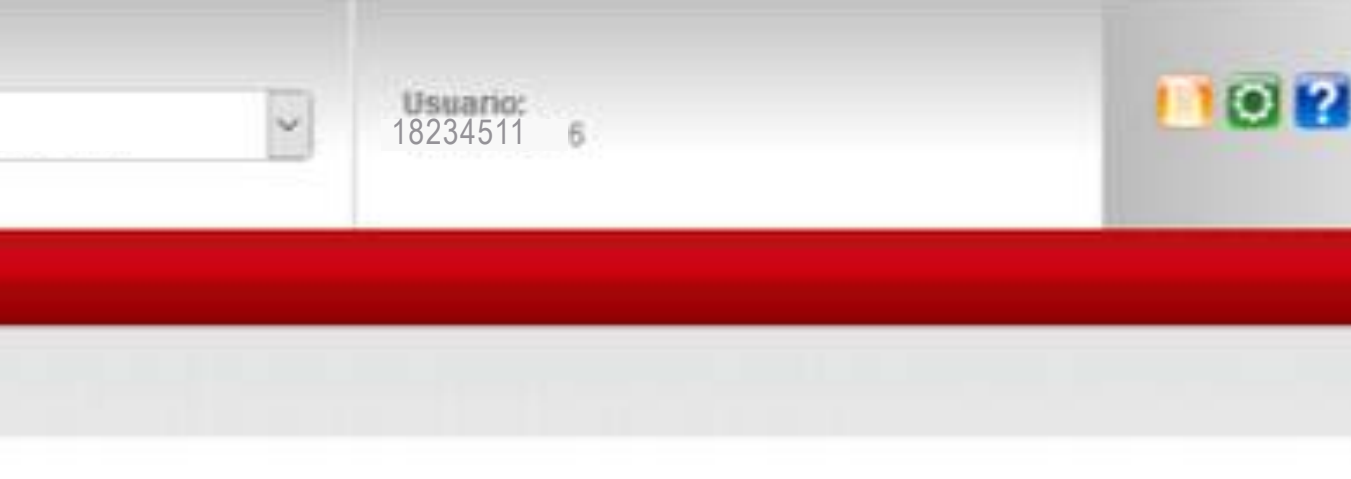

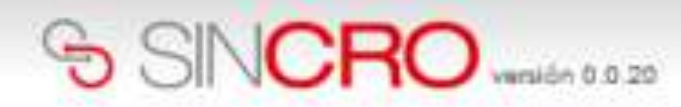

Reconocimientos Sugerencias **Inicio** 

Administración Centro

Inicio y Administración Centro a Mantenimiento de equipos »Detalle verificación diaria equipos

### SISTEMA DE GESTION DE CALIDAD REVISIÓN DIÁRIA DE EQUIPOS CODIGO: ME09-F05 VERSION 01 VALIDO DESDE 2016-03-15

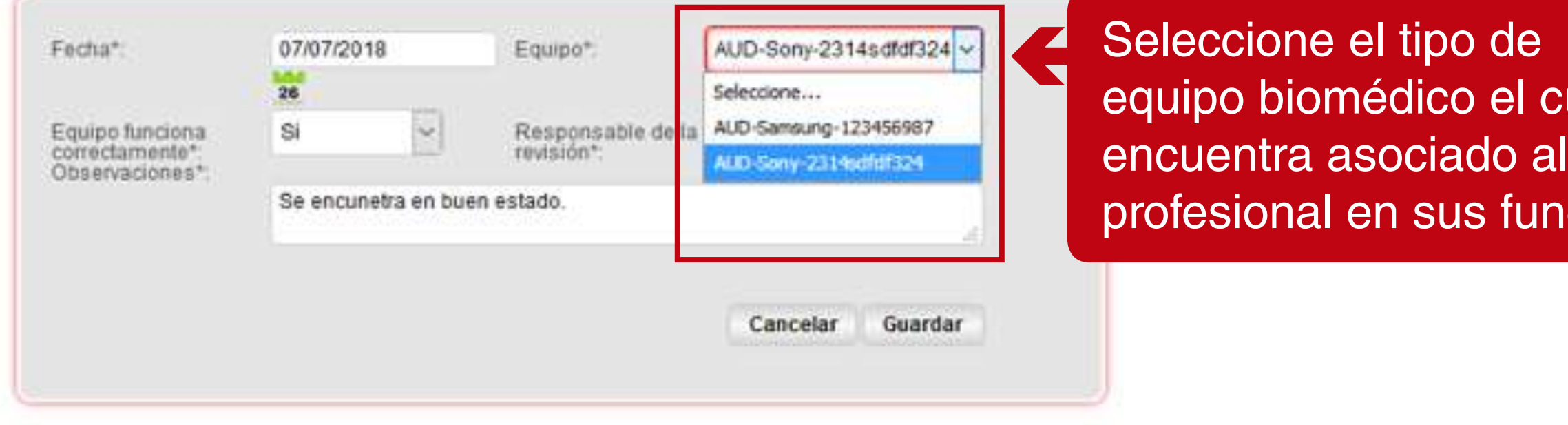

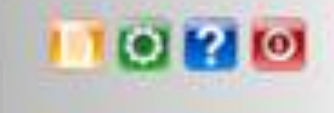

 $eu$ al se I médico ciones.

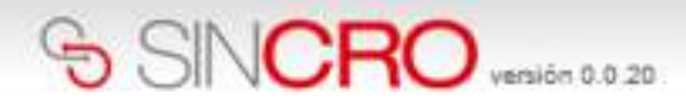

**Inicio** 

Reconocimientos Sugerencias

Administración Centro

Inicio a Administración Centro a Mantenimiento de equipos aDetalle verificación diaria equipos

# SISTEMA DE GESTION DE CALIDAD REVISIÓN DIÁRIA DE EQUIPOS CODIGO: ME09-F05 VERSION 01 VALIDO DESDE 2016-03-15

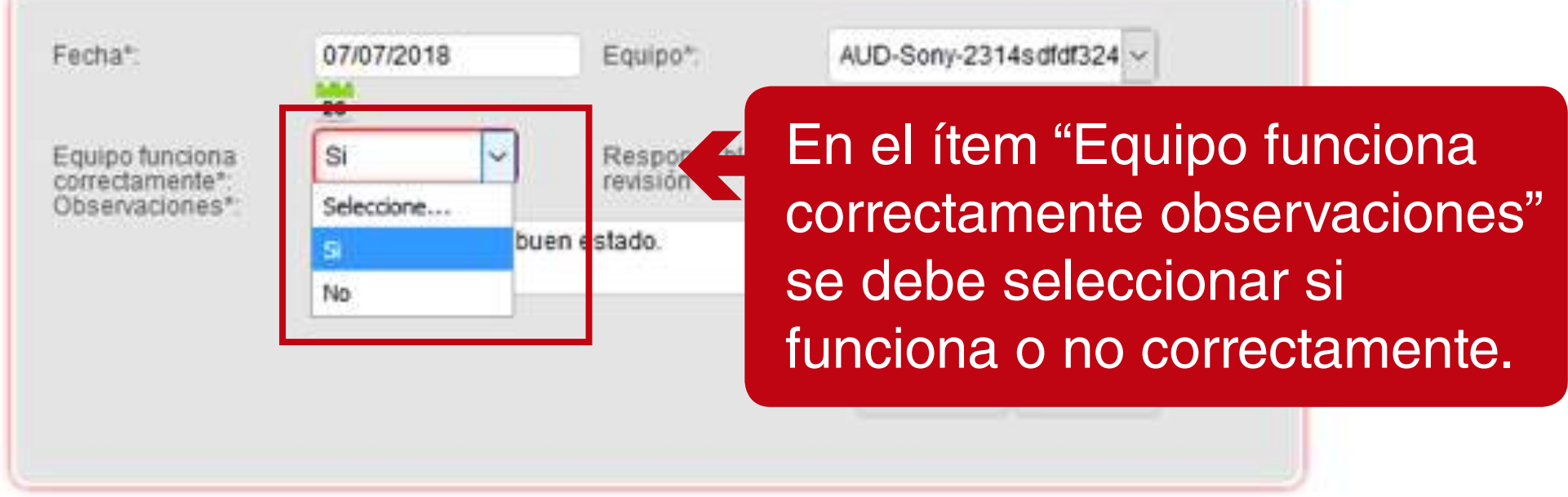

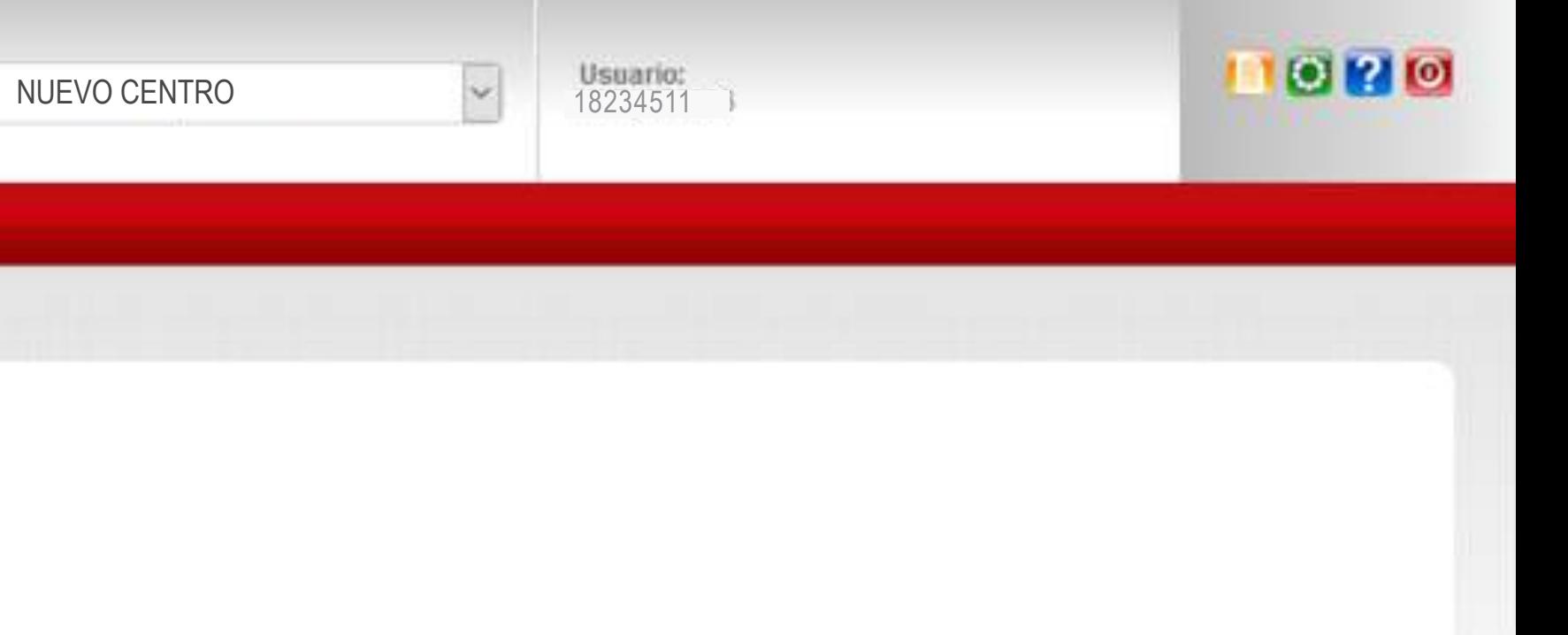

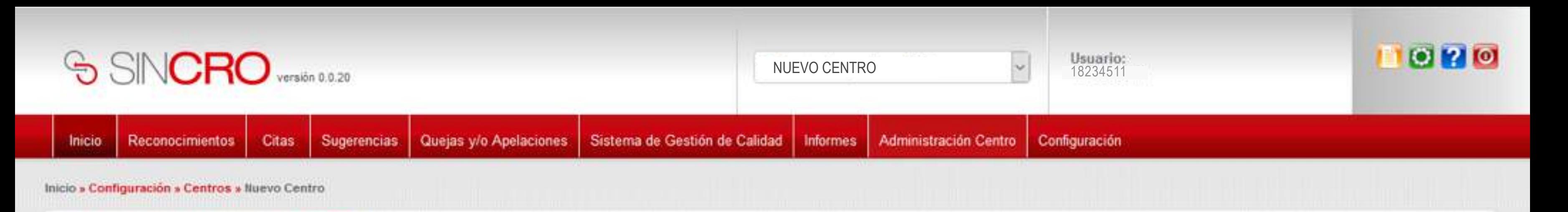

### SISTEMA DE GESTION DE CALIDAD REVISIÓN DIÁRIA DE EQUIPOS CODIGO: ME09-F05 VERSION 01 VALIDO DESDE 2016-03-15

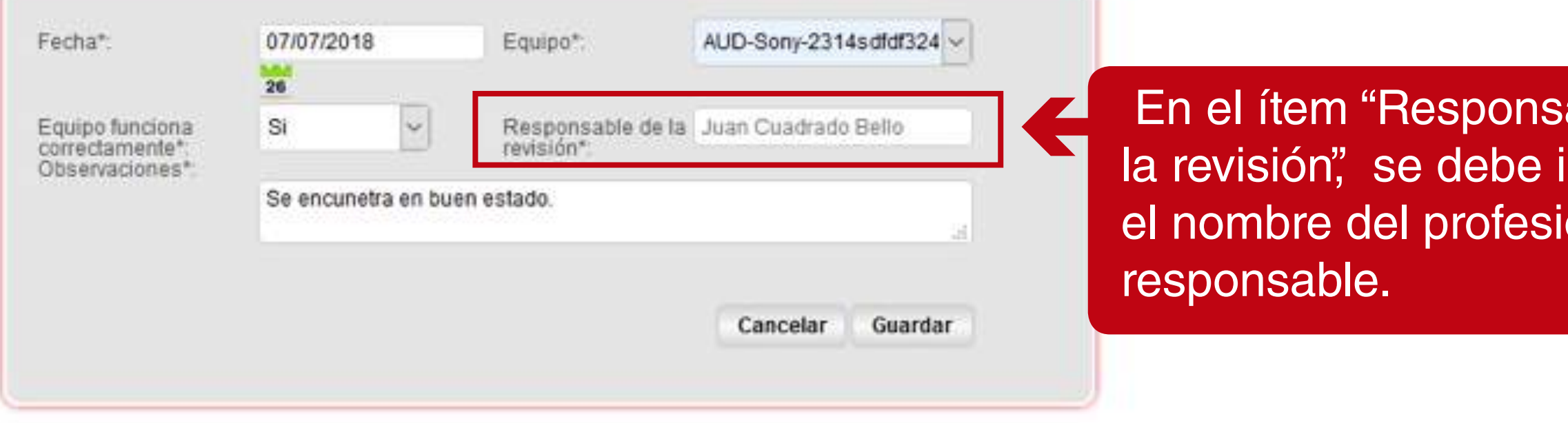

able de ndicar onal

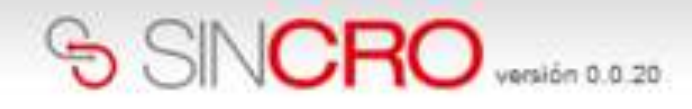

Inicio

Reconocimientos Sugerencias

Administración Centro

Inicio » Administración Centro » Mantenimiento de equipos »Detalle verificación diaria equipos

# SISTEMA DE GESTION DE CALIDAD REVISIÓN DIÁRIA DE EQUIPOS CODIGO: ME09-F05 VERSION 01 VALIDO DESDE 2016-03-15

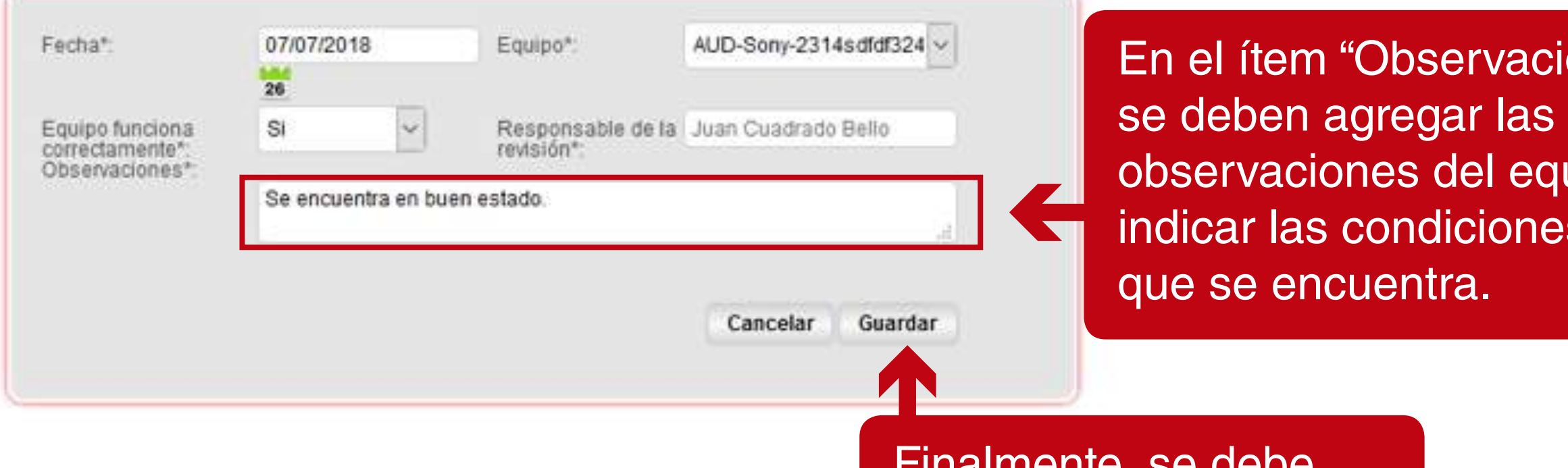

Finalmente, se debe dar clic sobre el botón 'guardar'.

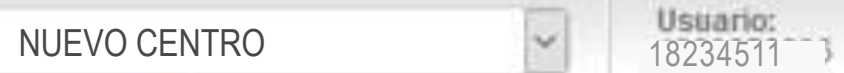

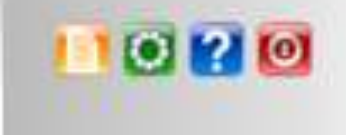

aciones" equipo e nes en las

Una vez realizada la verificación del equipo, se mostrará un mensaje de confirmacion: "Revisión guardada exitosamente".

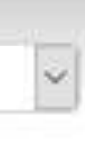

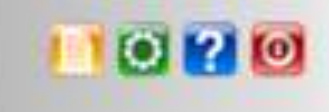

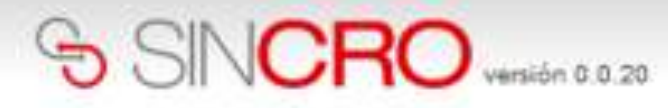

NUEVO CENTRO 18234511

Inicio

Reconocimientos Sugerencias

Inicio a Administración Centro a Mantenimiento de equipos »Detalle verificación diaria equipos

# SISTEMA DE GESTION DE CALIDAD REVISIÓN DIÁRIA DE EQUIPOS CODIGO: ME09-F05 VERSION 01 VALIDO DESDE 2016-03-15

Administración Centro

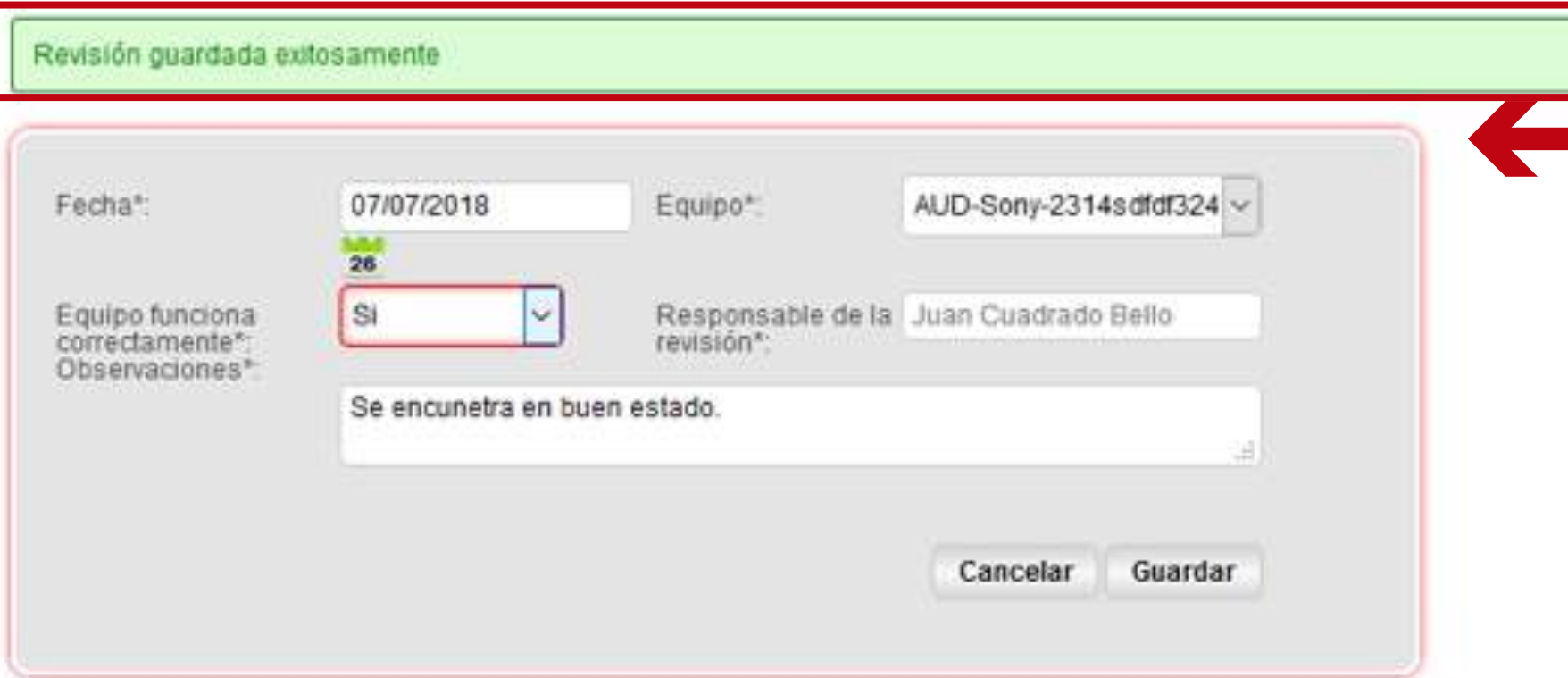

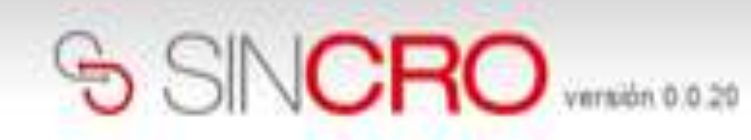

Reconocimientos Inicio

Sugerencias

Administración Centro

Inicio a Administración Centro a Mantenimiento de equipos aListado de la verificación diaria de equipos

# Listado de la verificación diaria de equipos

Ver filtros avanzados

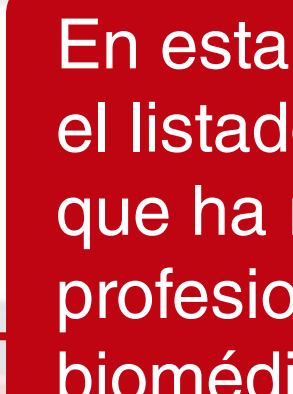

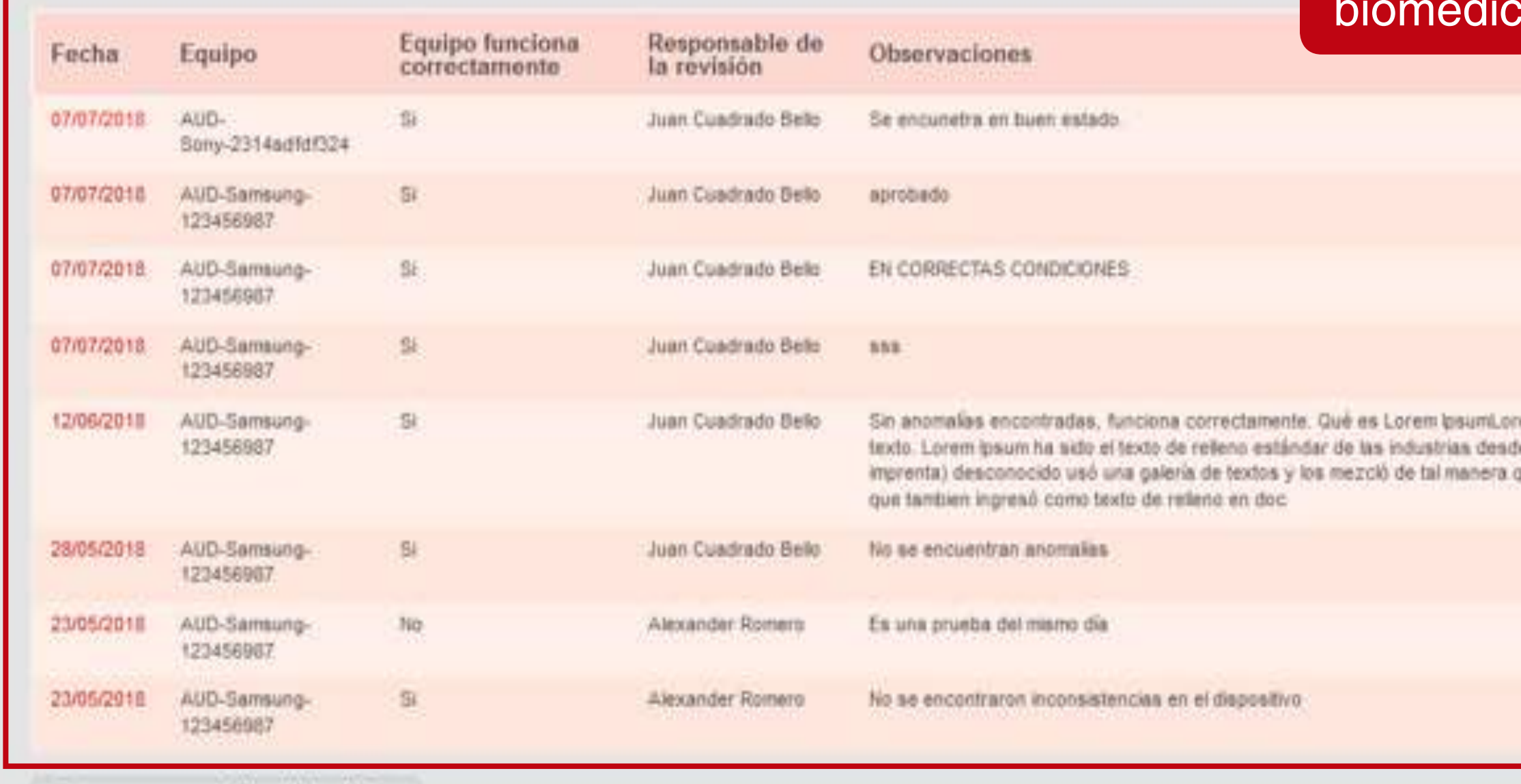

Crear nueva verificación diaria

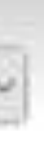

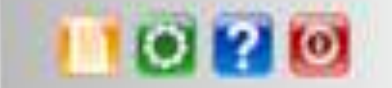

sección se mostrará lo de la verificaciones realizado el nal a los equipos COS.

NI.

em ipsum es simplemente el texto de relieno de las imprentas y archivos de de el año 1500, cuando un impresor (N. del T. persona que se dedica a la que logró hacer un libro de textos especimen. No sólo sobrevivió 500 años, sino-

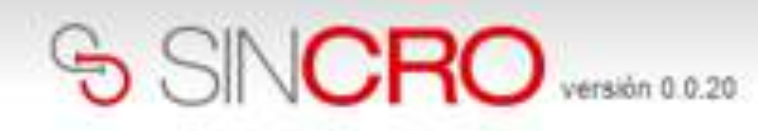

Listado de la verificación diaria

Equipo

Ver filtros avanzados

Fecha

Administración Centro **Sugerencias** Reconocimientos Inicio

Inicio » Administración Centro » Mantenimiento de equipos »Listado de la verificación diaria de equipos

 $\leftarrow$ 

Equi

 En el listado de verificación, se podrán establecer diferentes tipos de búsqueda en la opción "Ver filtros avanzados".

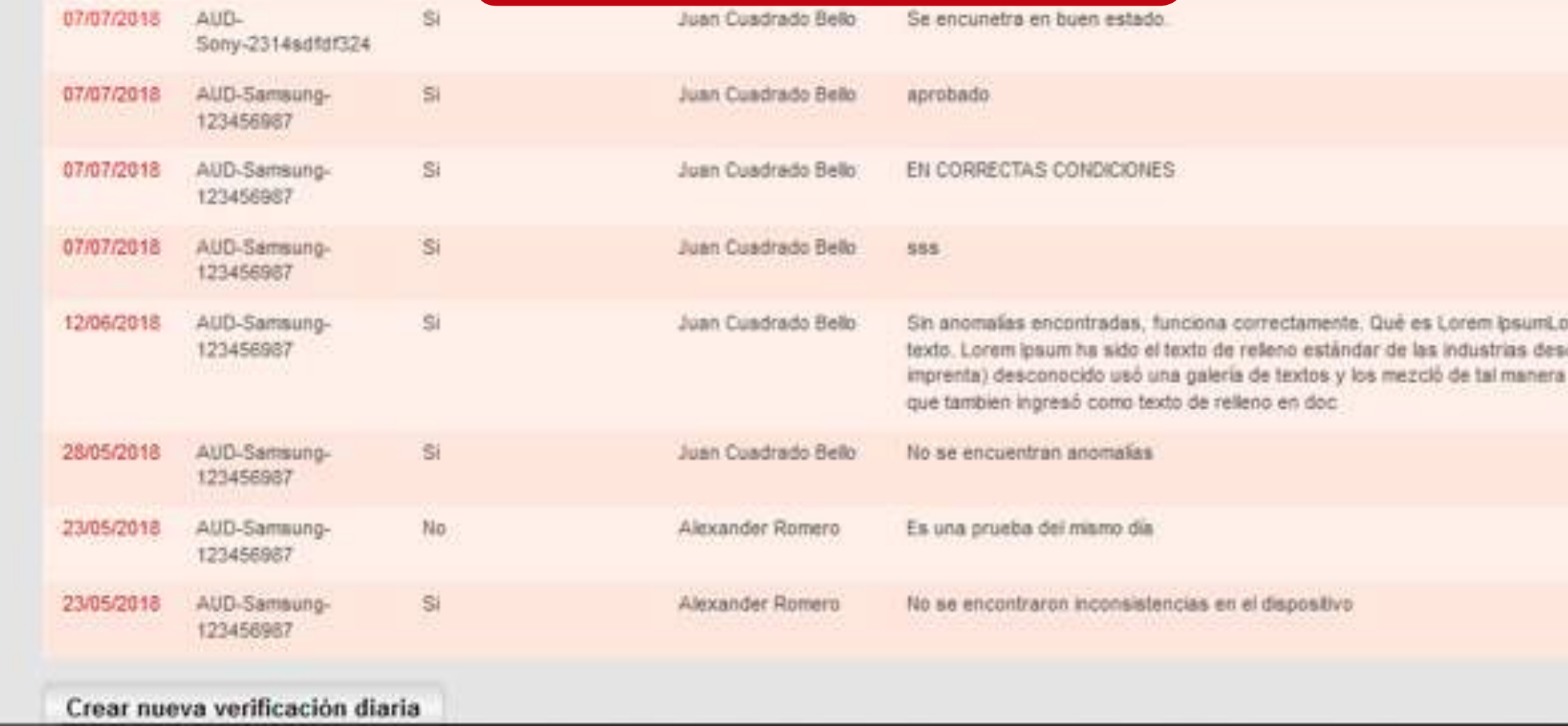

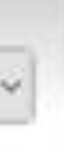

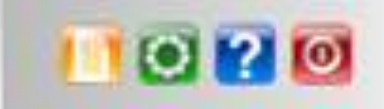

orem losum es simplemente el texto de relleno de las imprentas y archivos de de el año 1500, cuando un impresor (N. del T. persona que se dedica à la que logró hacer un libro de textos especimen. No sólo sobrevivió 500 años, sino

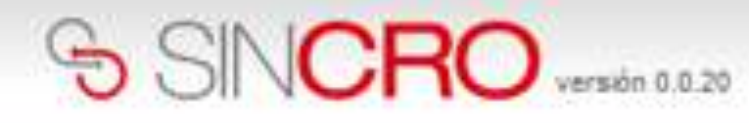

Sugerencias Inicio **Reconocimientos** 

Administración Centro

Inicio y Administración Centro y Mantenimiento de equipos y Listado de la verificación disria de equipos

#### Listado de la verificación diaria de equipos

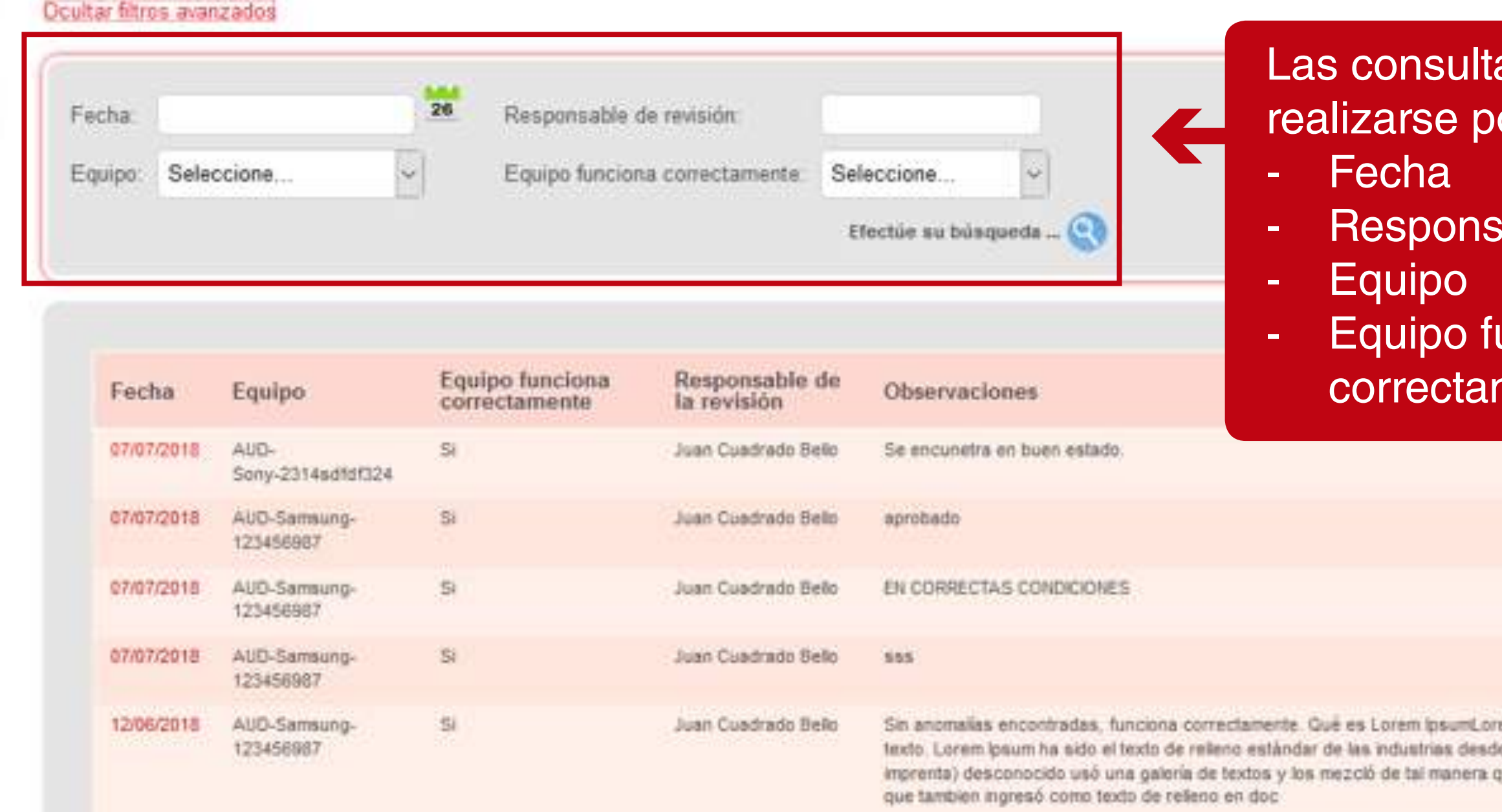

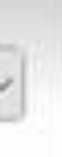

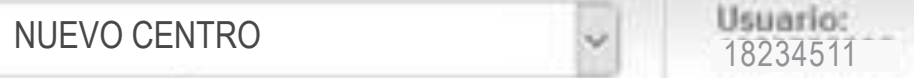

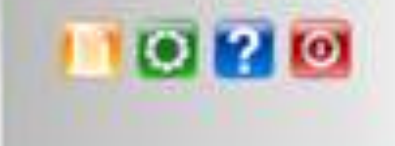

# as pueden or:

sable de la revisión

unciona mente.

em losum es simplemente el texto de relleno de las imprentas y archivos de le el año 1500, cuando un impresor (N. del T. persona que se dedica a la que logró hacer un libro de textos especimen. No sólo sobrevivió 500 años, sino:

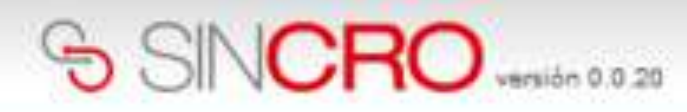

Reconocimientos Sugerencias Administración Centro Inicio.

Inicio » Administración Centro » Mantenimiento de equipos »Listado de la verificación diaria de equipos

#### Listado de la verificación diaria de equipos

Ocultar filtros avanzados

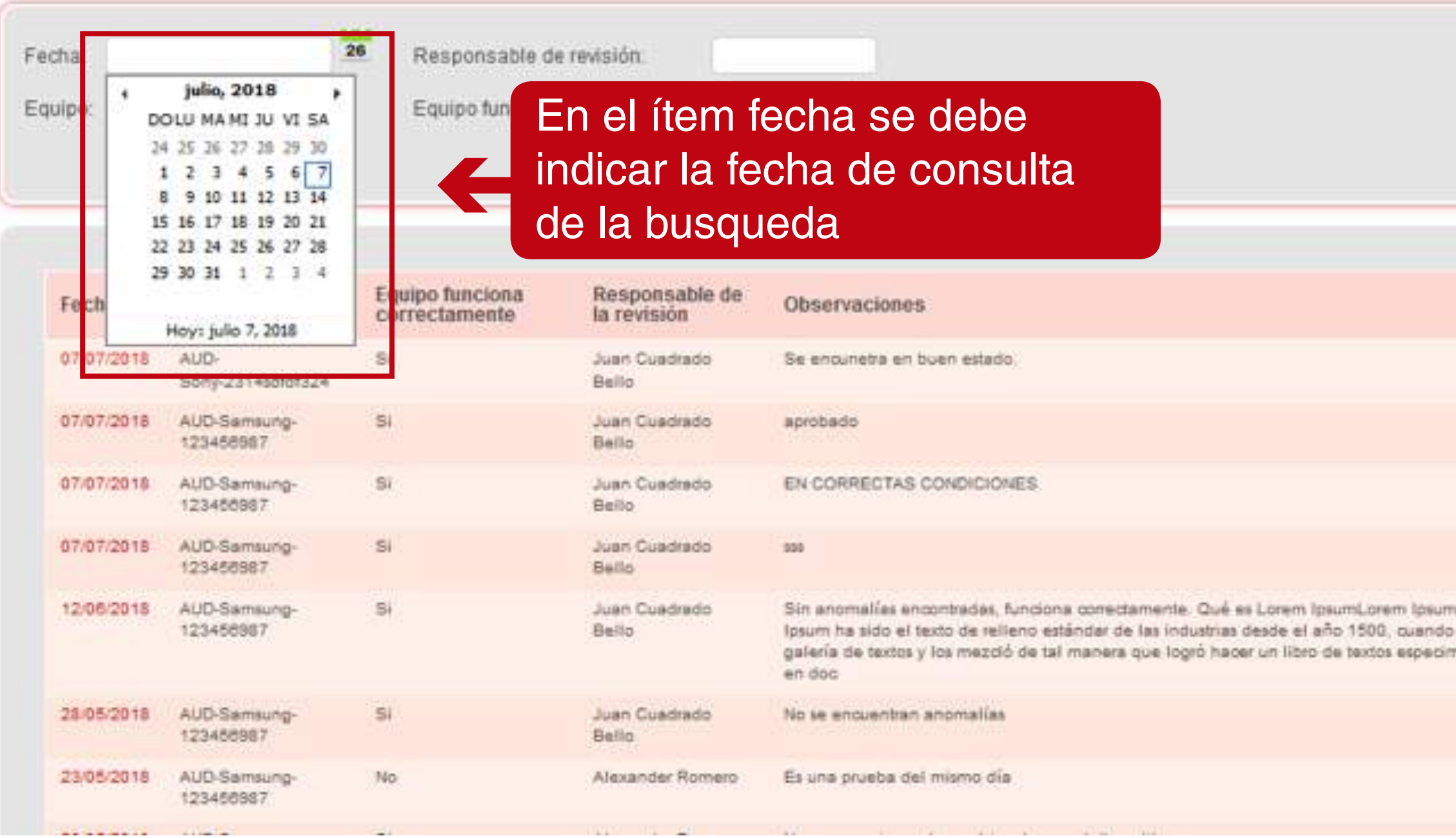

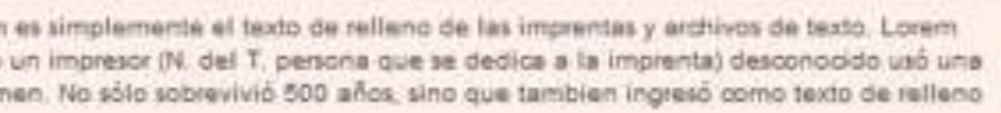

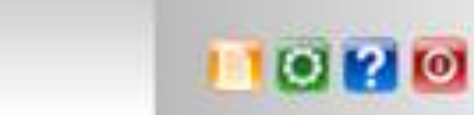

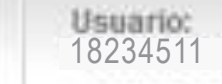

- 11

 $\check{\phantom{a}}$ 

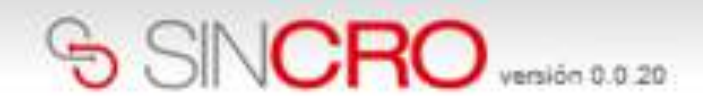

Reconocimientos **Inicio** 

Sugerencias Administración Centro

Inicio » Administración Centro » Mantenimiento de equipos »Listado de la verificación diaria de equipos

#### Listado de la verificación diaria de equipos

Ocultar filtros avanzados

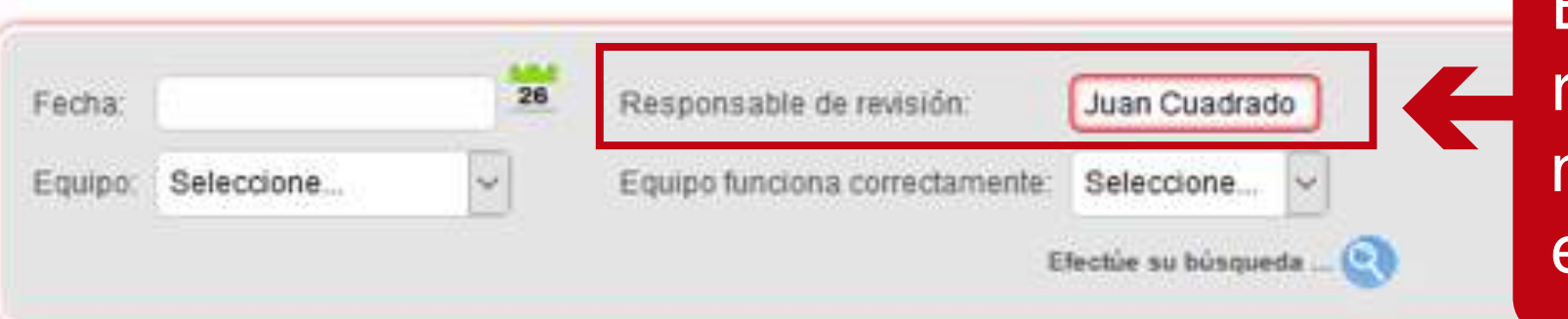

En el ítem Responsable de revisión se debe indicar el nombre del profesional sobre el cual se realizará la consulta

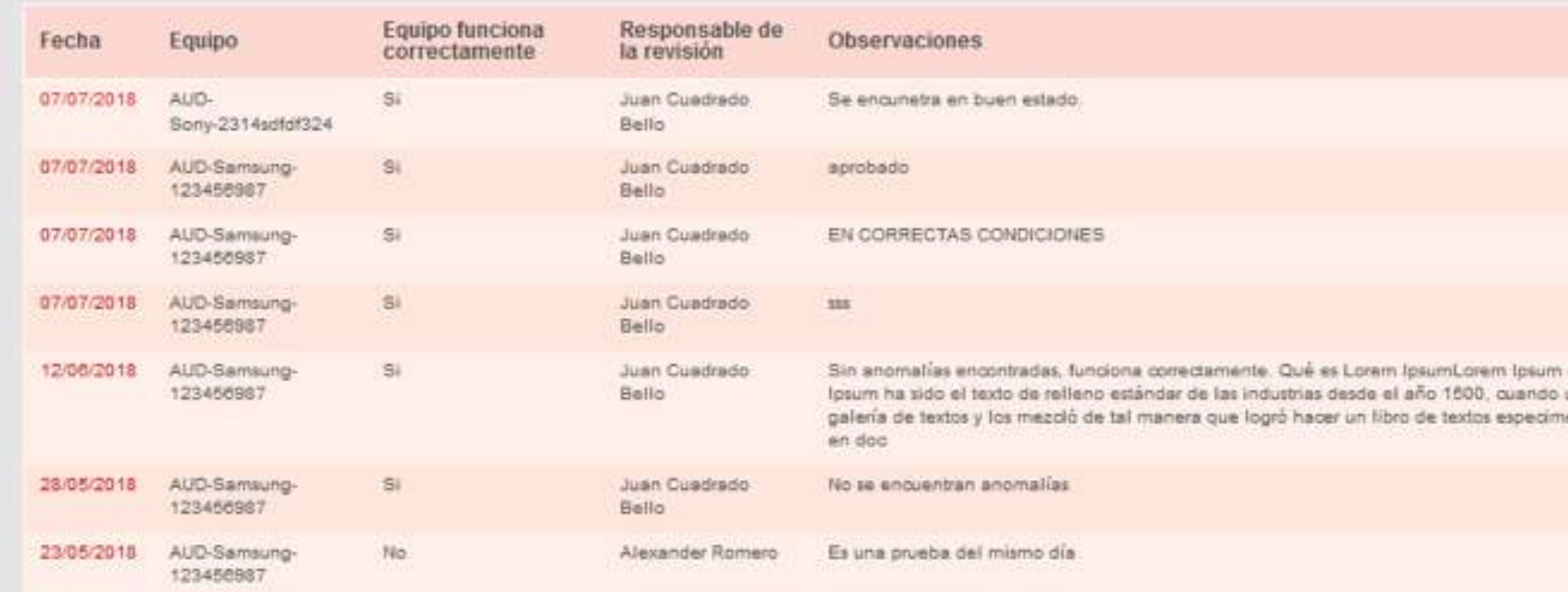

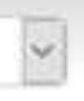

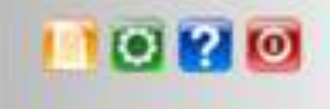

es simplemente el texto de relleno de las imprentas y archivos de texto. Lorem un impresor (N. del T. persona que se dedica a la imprenta) desconocido usó una en. No sólo sobrevivió 500 años, sino que tambien ingresó como texto de relleno

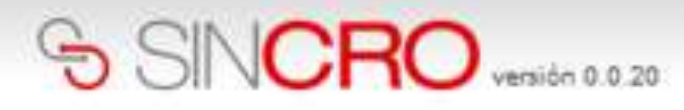

Usuario<br>18234511

 $\downarrow$ 

**Inicio** 

Reconocimientos Sugerencias

Administración Centro

Inicio » Administración Centro » Mantenimiento de equipos »Listado de la verificación diaria de equipos

#### Listado de la verificación diaria de equipos

Ocultar filtros avanzados

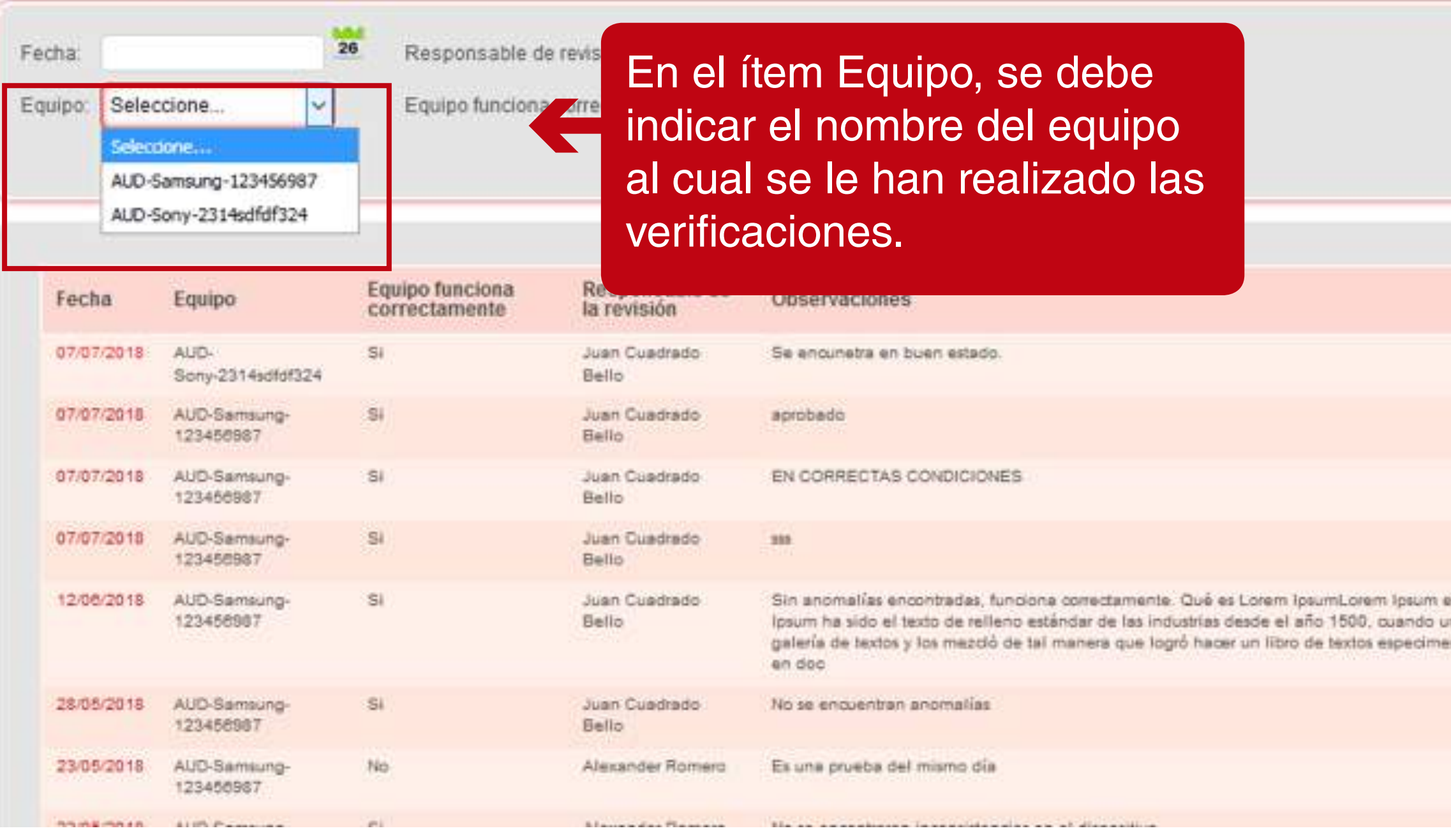

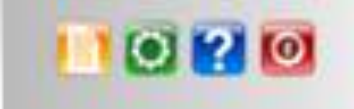

es simplemente el texto de relleno de las imprentas y archivos de texto. Lorem n impresor (N. del T. persona que se dedica a la imprenta) desconocido usó una in. No sólo sobrevivió 500 años, sino que tambien ingresó como texto de relleno

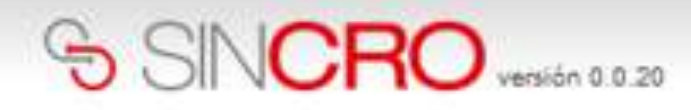

Inicio

Reconocimientos Sugerencias

Administración Centro

Inicio » Administración Centro » Mantenimiento de equipos »Listado de la verificación diaria de equipos

#### Listado de la verificación diaria de equipos

#### Ocultar filtros avanzados

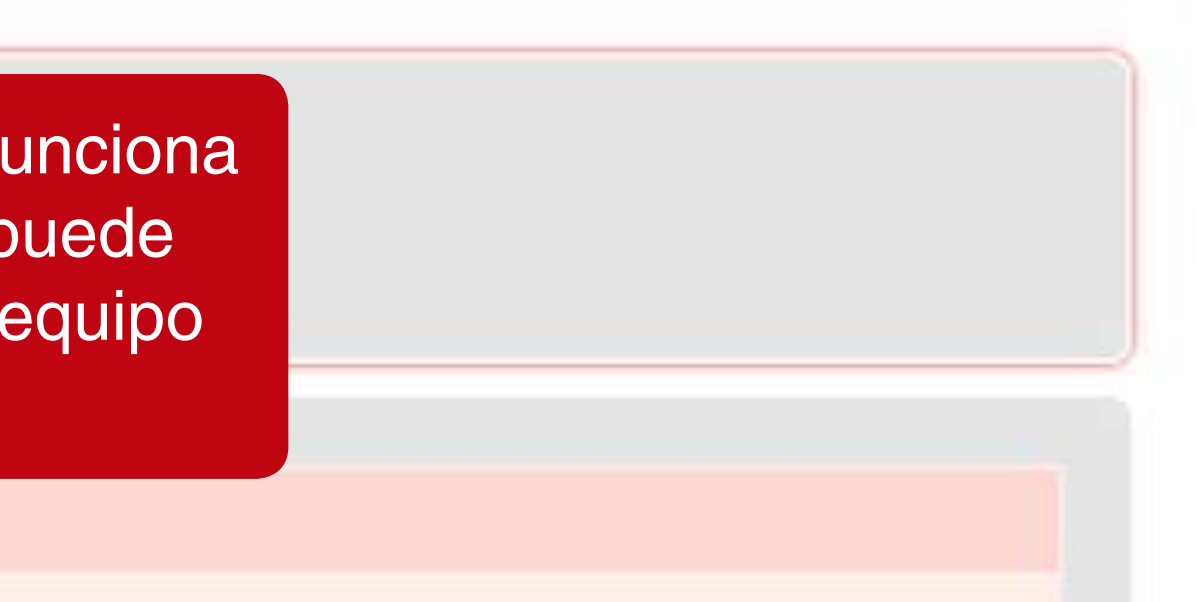

es simplemente el texto de relleno de las imprentas y archivos de texto. Lorem un impresor (N: del T. persona que se dedica a la imprenta) desconocido usó una en. No sólo sobrevivió 500 años, sino que tambien ingresó como texto de relleno

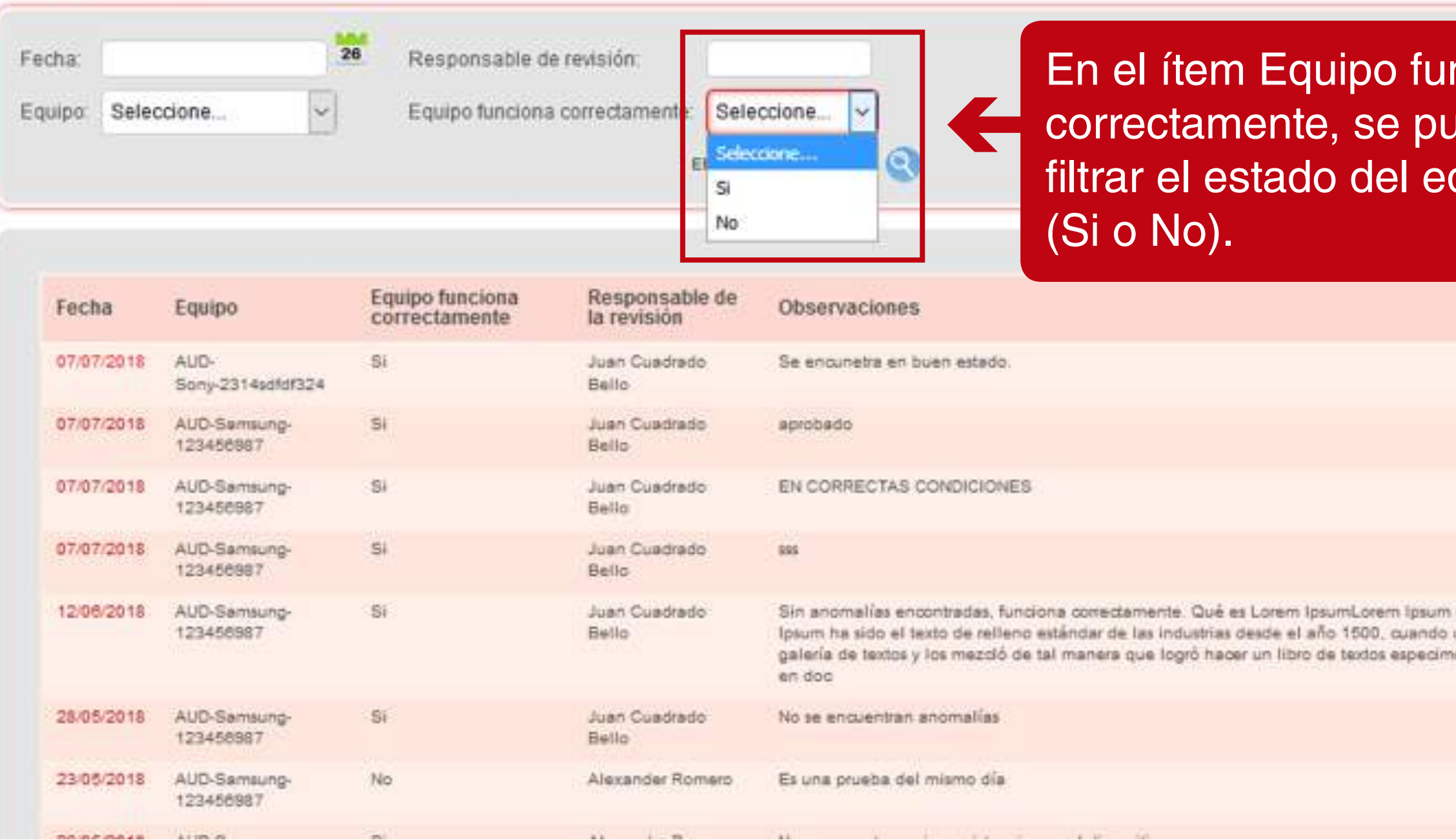

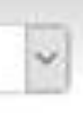

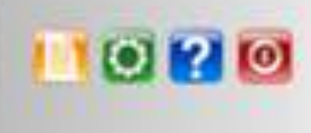

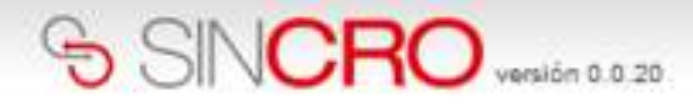

Inicio. Reconocimientos Sugerencias

Administración Centro

Inicio a Administración Centro a Mantenimiento de equipos a Listado de la verificación diaria de equipos

#### Listado de la verificación diaria de equipos

Ocultar filtros avanzados

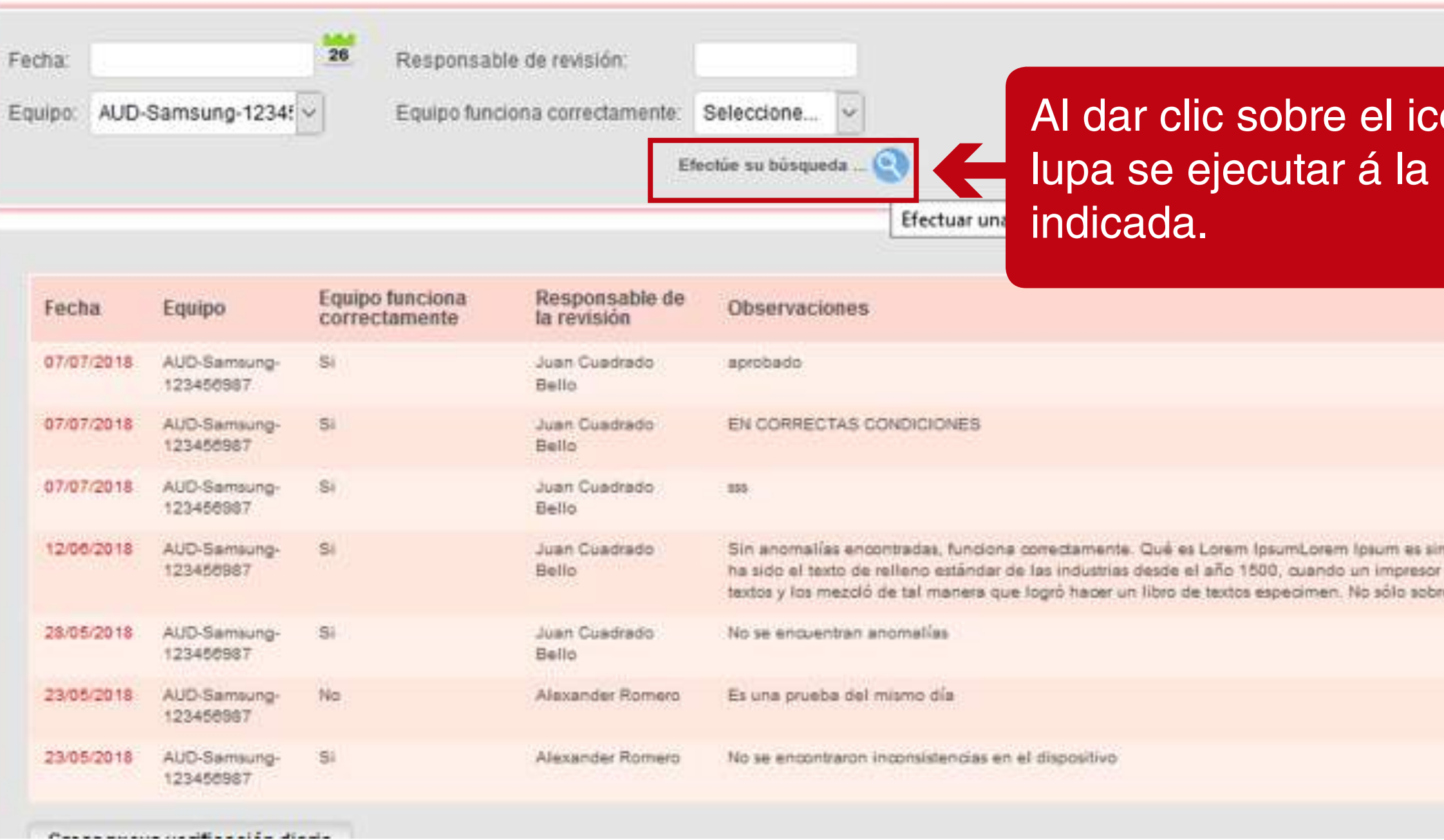

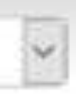

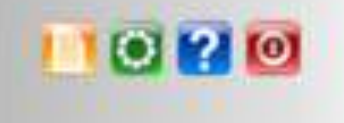

# ono de la búsqueda

mplemente el texto de relleno de las imprentas y archivos de texto. Lorem Ipsum r (N. del T. persona que se dedica a la imprenta) desconocido usó una galería de revivió 500 años, sino que tambien ingresó como texto de relleno en doc-